**Bitly For Chrome Download For Windows**

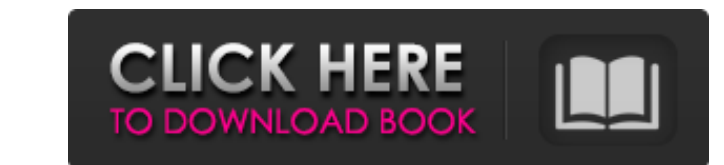

## **Bitly For Chrome Crack + Download**

Use the best online URL shortener from Bitly.com. Features: Create custom shortened URLs for your web browser. Share URLs on social media sites like Twitter, Facebook and Google+. Customize shortened URLs to make them your Bitly for Chrome For Windows 10 Crack was testing all Chrome versions on Windows 7/8.1/10 and Mac OSX 10.11/10.12/10.13. Compatibility: Bitly for Chrome For Windows 10 Crack is compatible with the latest versions of all ma a huge codebase change. If you see errors or crash reports from Internet Explorer users, please make note of it - and we will be happy to work on this! App store link: Bitly App: Usage Tips: In the latest version we've mad any coding before, but are amazingly talented and dedicated. We're so lucky to have their help and we hope that we're lucky enough to have you as our users! Thanks for you time. Changelog: v1.0.6 - January 26, 2018 - Fixed friends didn't appear in the right place. - Fixed a bug in which you couldn't

## **Bitly For Chrome Free For PC**

Make URLs shorter using this Chrome extension Shortening URLs can simply be done by visiting the Bitly website. However, this addon also gives you the possibility to customize the shortened URLs, unless the new links have important because the Bitly website is the place where you can review your shortened links, since this functionality is not built into the free version of the web browser. Customize the new links to make them your can cust the new link to the clipboard, or directly share it with your friends via Twitter, Facebook or email. It's also possible to create and assign tags to websites. However, this is useful only in the enterprise edition of Bitl for Chrome Crack For Windows offers a simple solution for Chrome users to shorten URLs via Bitly, as well as to customize these URLs, because this feature is not provided by the online service. Unfortunately, non-enterpris by re-enabling it from the Chrome addons manager. Your Feedback Tell us what you think of this page. Why was this page chosen? Did the description match your view of it? Did you find the information you were looking for? R

#### **Bitly For Chrome Free Registration Code Free Download**

Shorten URL sinstantly. Instantly without any fees and instant URLs. You can easily shorten any URL you want using our free, instant service. Then share them with your friends via Twitter, Facebook, email, or include them online service while navigating the web with Chrome. Make URLs shorter using this Chrome extension Shorterning URLs can simply be done by visiting the Bitly website. However, this addon also gives you the possibility to cu so by now (email confirmation is necessary). This is important because the Bitly website is the place where you can review your shortened links, since this functionality is not built into the free version of the web browse will be shown in your link manager), as well as copy the new link to the clipboard, or directly share it with your friends via Twitter, Facebook or email. It's also possible to create and assign tags to websites. However, shortener for Chrome users All aspects considered, Bitly for Chrome offers a simple solution for Chrome offers a simple solution for Chrome users to shorten URLs via Bitly, as well as to customize these URLs, because this This issue was eventually resolved by re-enabling it from the Chrome addons manager. Read more Less By Achanoj This is a good

Bitly is a URL shortener with the most trusted privacy features. Unlike other URL shorteners, you can choose your own unique URL that is difficult to trace, and is also globally readable. Bitly for Chrome is a browser exte website. However, this addon also gives you the possibility to customize the shortened URLs, unless the new links have not already been created by someone else. The tool can be easily integrated with your web browser. It's functionality is not built into the free version of the web browser. Customize the new links to make them your own As soon as you click the addon's icon from the upper-right corner of Chrome, its URL receives a new, shorte It's also possible to create and assign tags to websites. However, this is useful only in the enterprise edition of Bitly, which also allows you to manage shortened links within the app. Other enterprise features include m customize these URLs, because this feature is not provided by the online service. Unfortunately, non-enterprise users cannot access additional goodies offered by the extension. On top of that, we've encountered some stabil most trusted privacy features. Unlike other URL shorteners, you can choose your own unique URL that is difficult to trace, and is also globally readable.

# **What's New in the?**

## **System Requirements:**

Windows XP or later, Mac OS X 10.8 or later, minimum 512 MB RAM, 30 MB available hard drive space, Mac Pro 2011 or later, Intel-based graphics card, 13" or larger display, Internet connection required, Compatible with Adob

<https://vosktechpara1985.wixsite.com/storenfipa/post/nikpad-crack-free-license-key-free-x64> [https://lanave.es/wp-content/uploads/2022/06/GeneralCOST\\_Estimator\\_\\_Crack\\_\\_\\_Serial\\_Key.pdf](https://lanave.es/wp-content/uploads/2022/06/GeneralCOST_Estimator__Crack___Serial_Key.pdf) [https://www.alnut.com/wp-content/uploads/2022/06/Portable\\_Simple\\_Spreadsheet.pdf](https://www.alnut.com/wp-content/uploads/2022/06/Portable_Simple_Spreadsheet.pdf) https://supportlocalbiz.info/wp-content/uploads/2022/06/Backiee\_Wallpaper\_Studio\_10\_\_Download\_PCWindows.pdf [http://mentalismminds.com/wp-content/uploads/2022/06/Active\\_WebPosition\\_Gold\\_\\_Crack\\_\\_\\_Product\\_Key\\_Free\\_WinMac.pdf](http://mentalismminds.com/wp-content/uploads/2022/06/Active_WebPosition_Gold__Crack___Product_Key_Free_WinMac.pdf) <https://lalinea100x100.com/wp-content/uploads/2022/06/xilcrow.pdf> <https://paulocristian.com/2022/06/08/wntipcfg-crack-activation-mac-win-2022-new/> [http://tradefrat.com/upload/files/2022/06/Lx4icpJsxAmIUwJCXV37\\_08\\_41d058f38487ee776ce7615190a8a1cb\\_file.pdf](http://tradefrat.com/upload/files/2022/06/Lx4icpJsxAmIUwJCXV37_08_41d058f38487ee776ce7615190a8a1cb_file.pdf) [http://getakart.com/wp-content/uploads/2022/06/Avast\\_Decryption\\_Tool\\_For\\_Babuk\\_Crack\\_\\_With\\_Full\\_Keygen\\_Latest\\_2022.pdf](http://getakart.com/wp-content/uploads/2022/06/Avast_Decryption_Tool_For_Babuk_Crack__With_Full_Keygen_Latest_2022.pdf) [http://purosautoskansas.com/wp-content/uploads/2022/06/DeviceTool\\_\\_Crack\\_With\\_Key\\_Download\\_For\\_Windows.pdf](http://purosautoskansas.com/wp-content/uploads/2022/06/DeviceTool__Crack_With_Key_Download_For_Windows.pdf) <https://centralpurchasing.online/geo-firewall-1-17-0-0-crack-mac-win/> [http://balancin.click/wp-content/uploads/2022/06/TSLogoff\\_\\_Crack\\_With\\_License\\_Key\\_Free\\_April2022.pdf](http://balancin.click/wp-content/uploads/2022/06/TSLogoff__Crack_With_License_Key_Free_April2022.pdf) [https://caspianer.com/wp-content/uploads/2022/06/Altova\\_MissionKit\\_Enterprise\\_Edition\\_Product\\_Key\\_Full.pdf](https://caspianer.com/wp-content/uploads/2022/06/Altova_MissionKit_Enterprise_Edition_Product_Key_Full.pdf) [https://weedcottage.online/wp-content/uploads/2022/06/Tablo\\_Tools.pdf](https://weedcottage.online/wp-content/uploads/2022/06/Tablo_Tools.pdf) <https://secureservercdn.net/160.153.138.105/7be.830.myftpupload.com/wp-content/uploads/2022/06/caafar.pdf?time=1654667488> <http://www.360sport.it/advert/jetstart-5-2-16-crack-for-pc/> [https://fitmastercamats.com/wp-content/uploads/2022/06/Beantrader\\_Latinum\\_\\_Final\\_2022.pdf](https://fitmastercamats.com/wp-content/uploads/2022/06/Beantrader_Latinum__Final_2022.pdf) [https://cdn.scholarwithin.com/media/20220607225133/FlashBack\\_Express\\_Recorder\\_Crack\\_\\_\\_2022.pdf](https://cdn.scholarwithin.com/media/20220607225133/FlashBack_Express_Recorder_Crack___2022.pdf) <https://wp.gymbruneck.info/advert/dtm-odbc-dsn-list-2012-crack-x64-latest/> <http://cyclades.in/en/?p=29064>